## **BECK FUELS INC.**

## **Payment Portal: https://fnbezinvoice.billeriq.com/ebpp/BECKFUELS/Login**

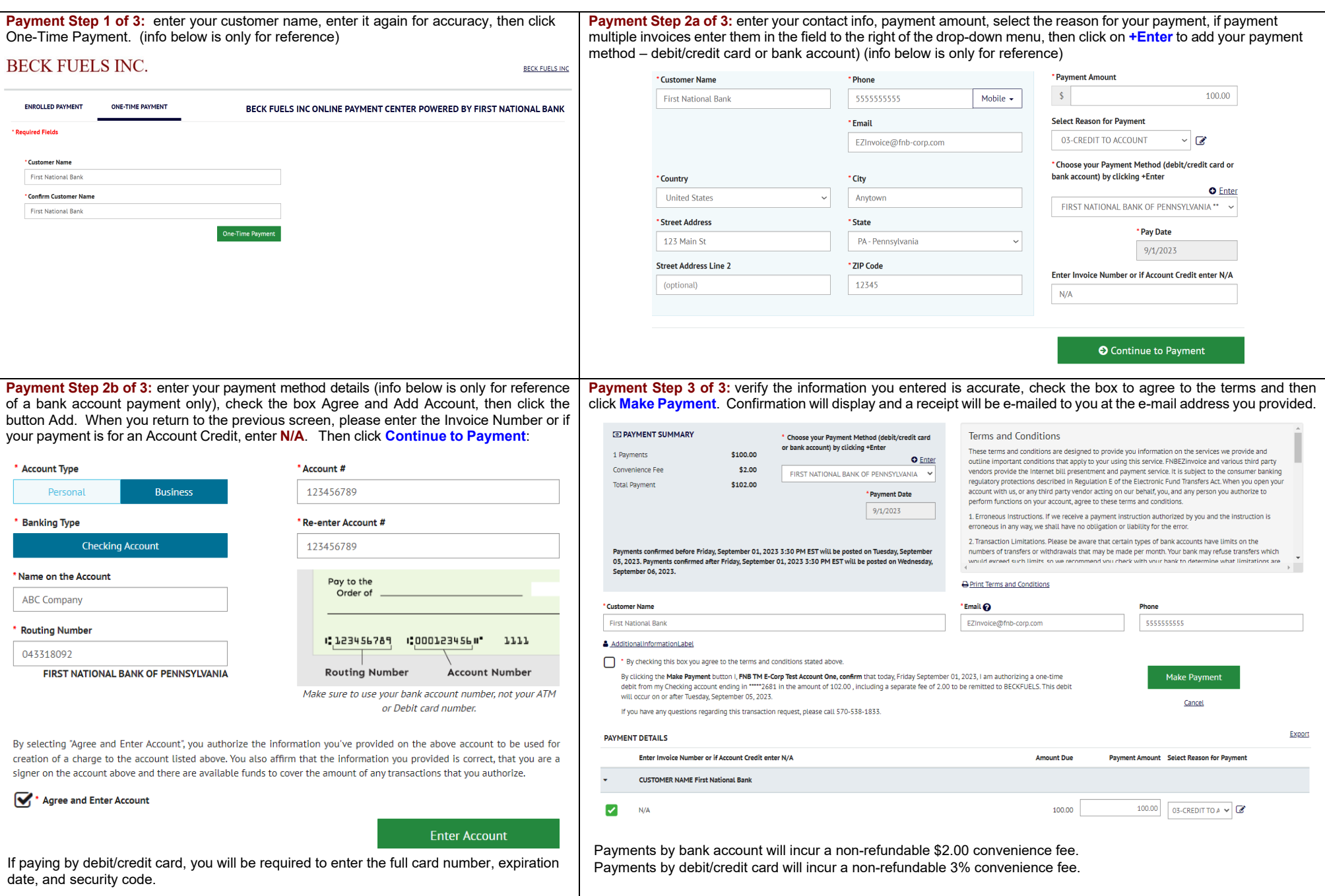

*You will be presented with a confirmation screen thanking you for your payment – that's it, your payment has been completed!* 

## *The confirmation will include an option to ENROLL WITH YOUR CURRENT INFORMATION – click that option if you would like to store your contact information and payment information for future payments – just follow the prompts to create personalized & secure login credentials in 4 short steps!*

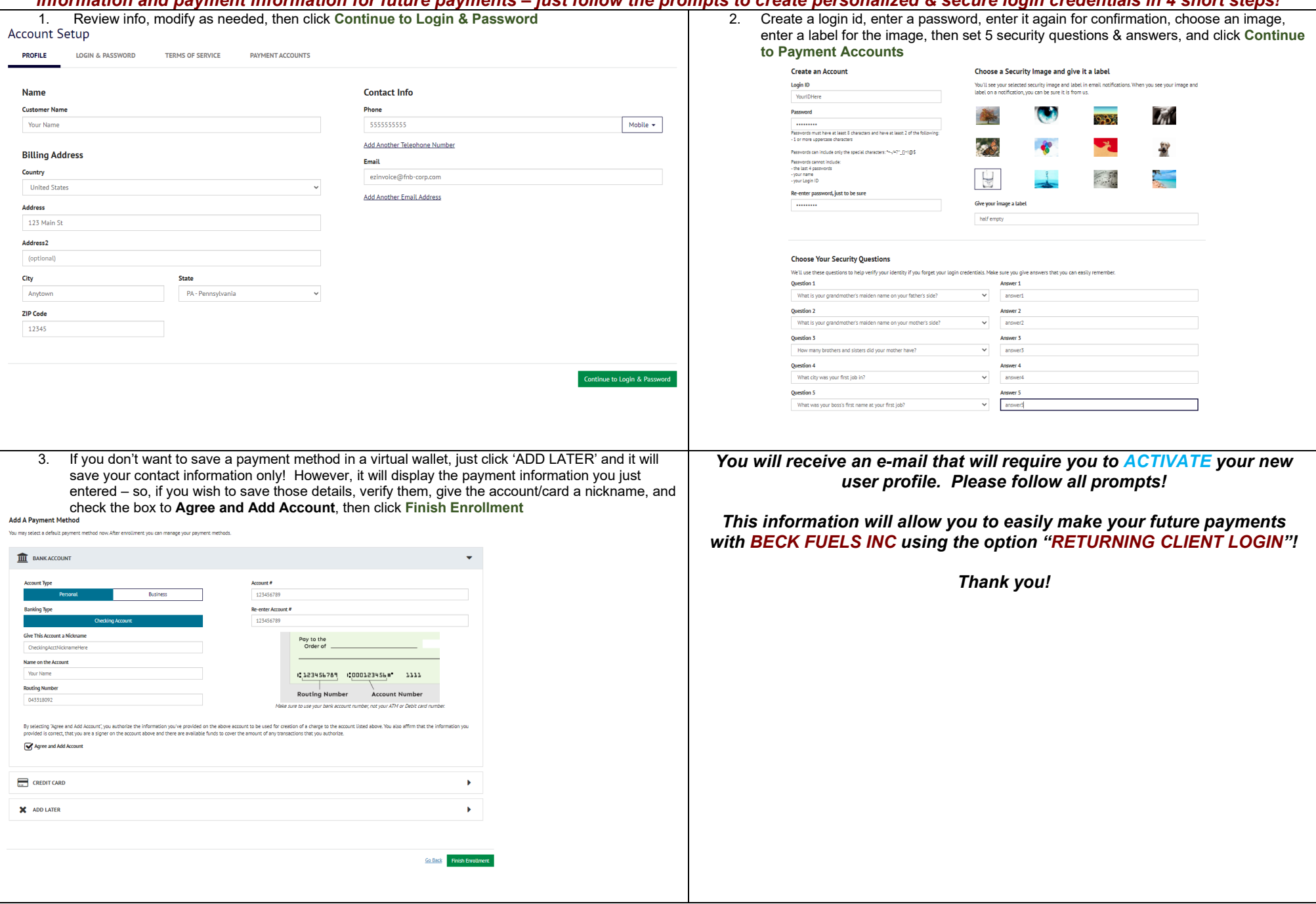